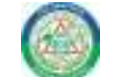

### STEEL CITY SECURITIES LIMITED

49-52-5/4, Shanthipuram, Visakhapatnam, Andhra Pradesh -530016 Email: investorrelations@steelcitynettrade.com, contact no: 0891-2563581 Website:www.steelcitynettrade.com; CIN: L67120AP1995PLC019521

### NOTICE OF POSTAL BALLOT

# [Pursuant to section 110 of the Companies Act, 2013 read with Rule 22 of the Companies (Management and Administration) Rules 2014]

Dear Members,

Notice is hereby given to the Members of Steel City Securities Limited ("the Company" / "Steel City") pursuant to Section 108, 110 and other applicable provisions, if any, of the Companies Act, 2013 (" the Act") read with rule 20 and 22 of the Companies (Management and Administration) Rules, 2014 (" the Rules"), Regulation 44 and other applicable provisions of the Securities and Exchange Board of India ( Listing Obligations and Disclosure Requirements) Regulations, 2015 ("SEBI LODR Regulations"), Secretarial Standard on General Meetings issued by the Institute of Company Secretaries of India ( " Secretarial Standard – 2 ") (including any statutory amendement (s), modification(s) or re-enactment(s) thereof, for the time being in force), read with General Circular no. 14/2020 dated April 8, 2020, General Circular no. 17/2020 dated April 12, 2020 read with other relevant circulars and General Circular no. 3/2022 dated May 5, 2022 issued by the Ministry of Corporate Affairs, Government of India in the backdrop of Covid – 19 pandemic (collectively referred to as " MCA Circulars") and / or any other applicable law, rules or regulations for the time being in force, to transact the items of special businesses, as set out in this Postal Ballot Notice to seek the approval of the Members by way of Special / Ordinary Resolution(s), through voting by electronic means ("remote e-voting") only. In Compliance with the MCA Circulars referred to as above, this Postal Ballot Notice is being sent by email to only those Shareholders, who have registered their email addresses with the Company/ Registrar & Share Transfer Agent/ Depository/ Depository Participants and whose names appear in the register of members/ list of beneficial owners of the Company provided by the Depositories as on 20.01.2023 (i.e., the " Cut – off Date"). In case your email address is not registered, please follow the process mentioned in the notes to this Postal Ballot Notice for procuring login credentials and E- Voting on the proposed resolution (s). The Company is providing the facility of remote e-voting to its Members on the items of businesses set out in this Notice and has engaged the services of Central Depository Services Limited (" CDSL") for this purpose. Members are requested to go through the detailed "INSTRUCTIONS FOR E-VOTING" and other Notes appended to this Postal Ballot Notice. The e-voting period shall commence on 4<sup>th</sup> February, 2023 (0900 hours) India Standard Time (IST) and ends on 5<sup>th</sup> March, 2023 (1700 hours) (IST), both days inclusive. Members are requested to record their ASSENT or DISSENT on the resolution(s) set out in this Postal Ballot Notice through remote e-voting only, not later than 1700 hours (IST) on 5<sup>th</sup> March, 2023, after which the remote e-voting facility shall not be allowed by CDSL. The Board of Directors of the Company has appointed Mr. K. Surendra, ASN Associates, Practicing Company Secretary having Mem No 34205 and CP No. 12732, as the Scrutinizer for conducting this Postal Ballot process through electronic means / remote e-voting, in a fair and transparent manner. Based on the report of the Scrutinizer, the results of Postal Ballot / remote e-voting shall be announced within two working days of conclusion of remote evoting process, i.e., on or before 7<sup>th</sup> March, 2023 and will be communicated to the Stock Exchanges and uploaded on the website of the Company i.e., www.steelcitynettrade.com and of CDSL . The results will also be displayed at the Registered Office of the Company.

#### **SPECIAL BUSINESS:**

# 1. RE-APPOINTMENT OF SRI. K. SATYANARAYANA (DIN: 00045387) AS WHOLE TIME DIRECTOR DESIGNATED AS EXECUTIVE CHAIRMAN OF THE COMPANY FOR A PERIOD OF 5 YEARS W.E.F. 1ST APRIL, 2023:

To consider and if thought fit, to pass, with or without modifications, the following Resolution as Special Resolution through voting by Postal Ballot:

"RESOLVED THAT pursuant to the provisions of Section 196, 197 and 203 read with Schedule V of the Companies Act, 2013 and Companies (Appointment and Remuneration of Managerial Personnel) Rules, 2014 and SEBI (Listing Obligations and Disclosure Requirements) Regulations, 2015, including any statutory modification or re-enactment thereof, for the time being in force and subject to such other approvals, if and as may be required, and based on the recommendation of the Nomination and Remuneration Committee, the consent and approval of the Company be and is hereby accorded to re - appoint Sri K. Satyanarayana (DIN: 00045387), as Whole Time Director designated as Executive Chairman of the Company for a period of Five years w.e.f. 1st April, 2023, at a Remuneration of Rs. 42,00,000/- p.a. (Rupees Forty Two Lakhs Only Per Annum) (including the remuneration to be paid in the event of loss or inadequacy of profits in any financial year during the aforesaid period) excluding other benefits, allowances , perquisites as set out in the Explanatory Statement annexed to this Notice and that he shall not be liable to retire by rotation.

RESOLVED FURTHER THAT the Board of Directors of the Company on the recommendations of the Nomination and Remuneration Committee be and is hereby authorized to do all such acts, deeds and things as it may consider necessary or expedient to give effect to this resolution."

# 2. RE- APPOINTMENT OF SRI. SATISH KUMAR ARYA (DIN: 00046156) AS MANAGING DIRECTOR & CEO OF THE COMPANY FOR A PERIOD OF 5 YEARS W.E.F. 1st APRIL, 2023:

To consider and if thought fit, to pass, with or without modifications, the following Resolution as Ordinary Resolution through voting by Postal Ballot:

"RESOLVED THAT pursuant to the provisions of Section 196, 197 and 203 read with Schedule V of the Companies Act, 2013 and Companies (Appointment and Remuneration of Managerial Personnel) Rules, 2014 and SEBI (Listing Obligations and Disclosure Requirements) Regulations, 2015, including any statutory modification or re-enactment thereof, for the time being in force and subject to such other approvals, if and as may be required, and based on the recommendation of the Nomination and Remuneration Committee and Article No.181 of the Articles of Association of the Company, the consent and approval of the Company be and is hereby accorded to re-appoint Sri. Satish Kumar Arya (DIN: 00046156) as Managing Director & CEO of the Company for a period of 5 years w.e.f. 1st April, 2023 at a remuneration of Rs. 42,00,000/- p.a. ( Rupees Forty Two Lakhs Only Per Annum) (including the remuneration to be paid in the event of loss or inadequacy of profits in any financial year during the aforesaid period) excluding other benefits, allowances , perquisites as set out in the Explanatory Statement annexed to this Notice and that he shall not be liable to retire by rotation.

RESOLVED FURTHER THAT the Board of Directors of the Company on the recommendations of the Nomination and Remuneration Committee be and is hereby authorized to do all such acts, deeds and things as it may consider necessary or expedient to give effect to this resolution."

### 3. RE- APPOINTMENT OF SRI. T. V. SRIKANTH (DIN: 07992172) AS WHOLE- TIME DIRECTOR DESIGNATED AS DIRECTOR (IT) OF THE COMPANY FOR A PERIOD OF 5 YEARS W.E.F. 1<sup>ST</sup> APRIL, 2023:

To consider and if thought fit, to pass, with or without modifications, the following Resolution as Ordinary Resolution through voting by Postal Ballot:

"RESOLVED THAT pursuant to the provisions of Section 196, 197 and 203 read with Schedule V of the Companies Act, 2013 and Companies (Appointment and Remuneration of Managerial Personnel) Rules, 2014 and SEBI (Listing Obligations and Disclosure Requirements) Regulations, 2015, including any statutory modification or re-enactment thereof, for the time being in force and subject to such other approvals, if and as may be required, and based on the recommendation of the Nomination and Remuneration Committee and Article No.181 of the Articles of Association of the Company, the consent and approval of the Company be and is hereby accorded to re-appoint Sri. T. V. Srikanth (DIN: 07992172) as Whole - Time Director designated as Director of the Company for a period of 5 years w.e.f. 1<sup>st</sup> April, 2023 at a remuneration of Rs. 28,00,000/- p.a. (Rupees Twenty Eight Lakhs Only Per Annum) ( including the remuneration to be paid in the event of loss or inadequacy of profits in any financial year during the aforesaid period) excluding other benefits, allowances , perquisites as set out in the Explanatory Statement annexed to this Notice.

RESOLVED FURTHER THAT the Board of Directors of the Company on the recommendations of the Nomination and Remuneration Committee be and is hereby authorized to do all such acts, deeds and things as it may consider necessary or expedient to give effect to this resolution."

**Shantipuram** Visakhapatnam – 530 016 Andhra Pradesh Place: Visakhapatnam Srividya.M Srividya.M Srividya.M Srividya.M Date: 13.01.2023 Company Secretary

Regd. Office: **By Order of the Board** Regd. Office: 49-52-5/4 **For Steel City Securities Limited** 

(Mem No: A41129)

#### Notes:

1. Explanatory Statement pursuant to Section 102 of the Companies Act, 2013 in respect of the business specified above is annexed.

2. In terms of Section 110 of the Companies Act, 2013 read with the Rule 22 of the Companies (Management and Administration) Rules, 2014, the items of business as set out in the Notice are sought to be passed by Postal Ballot.

3. Mr. K. Surendra, ASN Associates, Practicing Company Secretary (ACS: 34205 ;CP No. 12732) has been appointed as Scrutinizer for conducting the Postal Ballot in accordance with the law in a fair and transparent manner.

4. This notice is being sent to all the members, whose names appear in the Register of Members/Records of Depositories as on the close of working hours on 20.01.2023 i.e. "the cutoff date". Voting Rights shall be reckoned on the paid-up value of the Shares registered in the name of the members as on the cut-off date. The Postal Ballot Notice is sent only by electronic means to all the shareholders who have registered their email address with the Company/Depositories.

5. The shareholders are requested to exercise their voting rights by using the E – Voting Facility only.

7. All the members are requested to notify any correction/change in their name/address including PIN Code number immediately to the Depository participant. In the event of nonavailability of Member's latest address either in Company's record or in Depository Participant's

records, members are likely to miss notices and other valuable correspondence sent by the Company.

8. Members are requested to kindly mention their folio number/Client Id number (in case of Demat shares) in all their correspondence with the Company's Registrar in order to reply to their queries promptly.

9. The Scrutinizer will submit his report of the votes polled through Postal Ballot, to the Chairman or any Director of the Company. The Chairman will, or in his absence, any person authorized by the Board will announce the results of Voting by Postal Ballot on or before 07.03.2023 and the resolution will be taken as passed effectively on the last date of E- Voting specified by the Company. The Results of the Postal Ballot will be displayed at the Registered Office, posted on the Website of the Company www.steelcitynettrade.com and intimated to the Stock Exchanges on which the shares of the Company are listed.

10. The instructions for E- Voting are attached separately to this Notice.

#### **EXPLANATORY STATEMENT**

(Pursuant to the Provisions of Section 102 of the Companies Act, 2013)

### ITEM NO: 1: RE-APPOINTMENT OF SRI. K. SATYANARAYANA AS WHOLE TIME DIRECTOR DESIGNATED AS EXECUTIVE CHAIRMAN OF THE COMPANY FOR A PERIOD OF 5 YEARS W.E.F. 1<sup>ST</sup> APRIL, 2023:

Pursuant to the recommendation of Nomination and Remuneration Committee and approval of the Board and subject to the approval of the Shareholders by passing Resolution through Postal Ballot, your Directors recommend the re appointment of Sri. K. Satyanarayana (DIN: 00045387) as Whole-Time Director of the Company designated as Executive Chairman of the Company for a further period of 5 Years w.e.f. 1st April, 2023.

Sri. K. Satyanarayana, was one of the founder Promoter cum Director of the Company, and was with the Company since its Incorporation. He was appointed as Executive Director since 05.10.1999 and was involved in the day to day operations of the Company since then. He interacts with various clients of the Company and ensures that the clients of the Company are satisfied with the services provided by the Company. He is efficient in general management, administration and maintaining relationship with employees, clients and other persons dealing with the Company and also systems operations. His continuous involvement and dedication would definitely strengthen the present set-up and corporate goals for further development of the company and also Steel City Commodities Private Limited, which is the Wholly Owned Subsidiary of this company. His performance with great diligence in day to day operations will certainly forge the Company ahead. He was appointed as Executive Chairman of the Company since 24.11.2017 and was re – appointed as Executive Chairman of the Company vide resolution dt: 19.01.2020 through resolution passed through Postal Ballot for a period of 3 years. As per Section 196 of the Companies Act, 2013, the Company requires the approval of Shareholders by way of passing Special Resolution for appointment / reappointment of a person as Whole Time Director of the Company who has attained the age of 70 years. In view of the above facts, and considering the vast and rich experience and his valuable contributions towards the growth of the Company, the Nomination and Remuneration Committee of the Company recommended to the Board his re appointment and payment of remuneration mentioned in notice supra.

Brief profile of Sri. K. Satyanarayana, Executive Chairman of the Company is as follows:

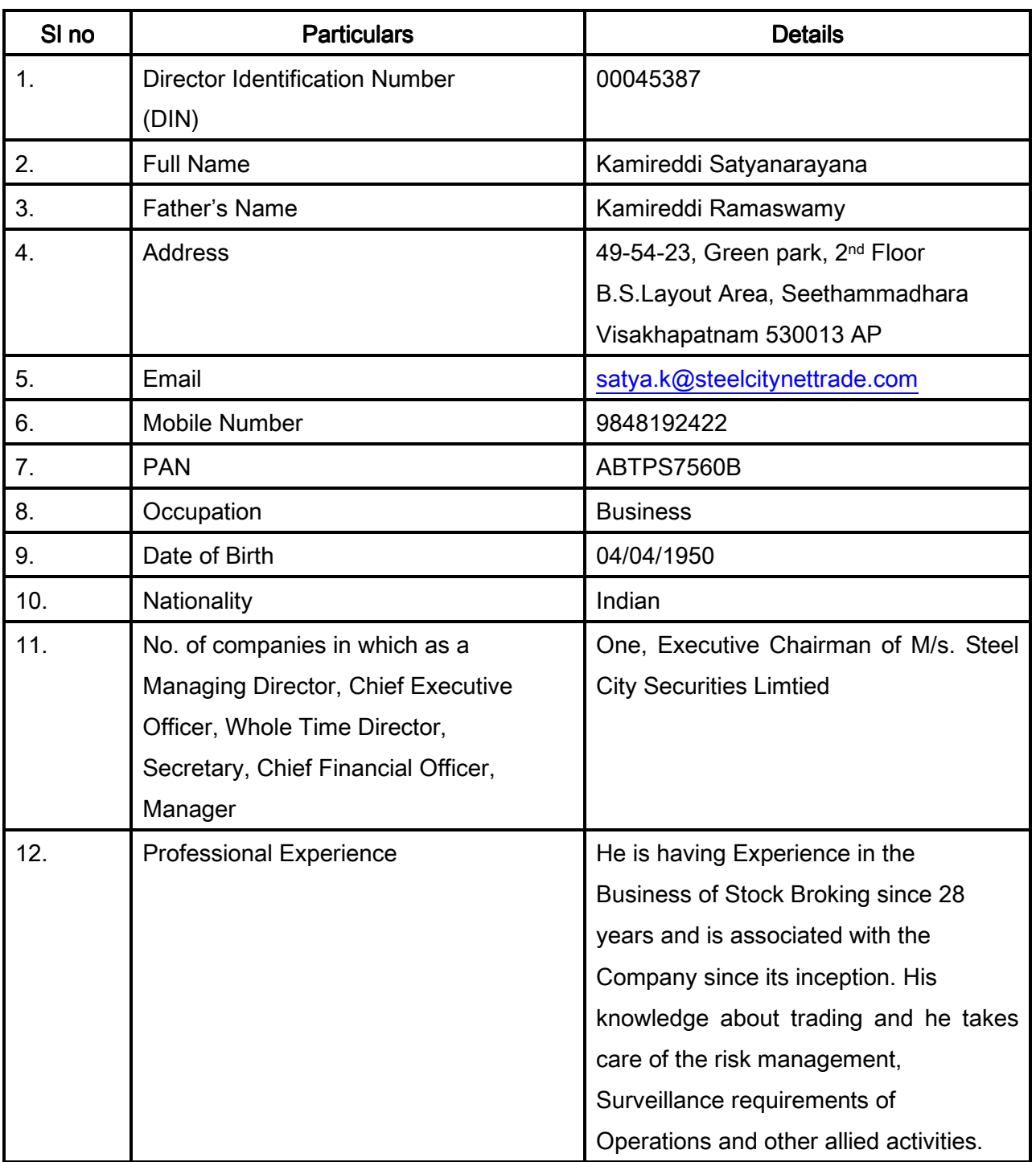

In accordance with the provisions of the Companies Act, 2013 read with Schedule V to the Act, the appointment and remuneration is to be approved by members in General Meeting.

Your Directors therefore, recommend for your approval the above proposed resolution in the best interest of the Company.

Except Sri. K. Satyanarayana, being appointee, none of the Directors and KMP are concerned or interested in the aforesaid resolution

### ITEM NO: 2: RE- APPOINTMENT OF SRI. SATISH KUMAR ARYA (DIN: 00046156) AS MANAGING DIRECTOR & CEO OF THE COMPANY FOR A PERIOD OF 5 YEARS W.E.F. 1ST APRIL, 2023: APRIL, 2023:

Pursuant to the recommendation of Nomination and Remuneration Committee and approval of the Board and subject to the approval of the Shareholders at the ensuing Annual General Meeting, your Directors recommend the re appointment of Sri. Satish Kumar Arya (DIN: 00046156) as Managing Director & CEO of the Company for a further period of 5 Years w.e.f. 1st April, 2023.

He is having vast experience in the business of Financial services and is having an experience of more than two and a half decades in the capital market business. He is very efficient in general management, administration and maintaining relationship with employees, clients and other persons dealing with the Company and also overall operations. Sri. Satish Kumar Arya has been devoting his entire time to motivate the employees of the Company to achieve the plans conceived. His performance with great diligence in day to day operations will certainly forge the Company ahead. Further, he has been dealing with the all Regulating Authorities including Stock Exchanges, Commodity Exchanges, Depositories etc, relating to the affairs of the Company including the affairs of the Steel City Commodities Private Limited, which is the Wholly Owned Subsidiary Company of Steel City Securities Limited. He is the member of the Executive Committee of the Association of National Exchanges Members of India (ANMI), Andhra Chapter and Chairman, South Region of Commodity Participants Association of India (CPAI). He had been a member of various committees formed by NSE, BSE, MSEI and MCX. He had been on the Board of the Vizagapatam Chamber of Commerce and Industry. Under his leadership Company has grown manifold. In view of the above facts, and considering the vast and rich experience and his valuable contributions towards the growth of the Company, the Nomination and Remuneration Committee of the Company recommended to the Board his re appointment and payment of remuneration mentioned in notice supra.

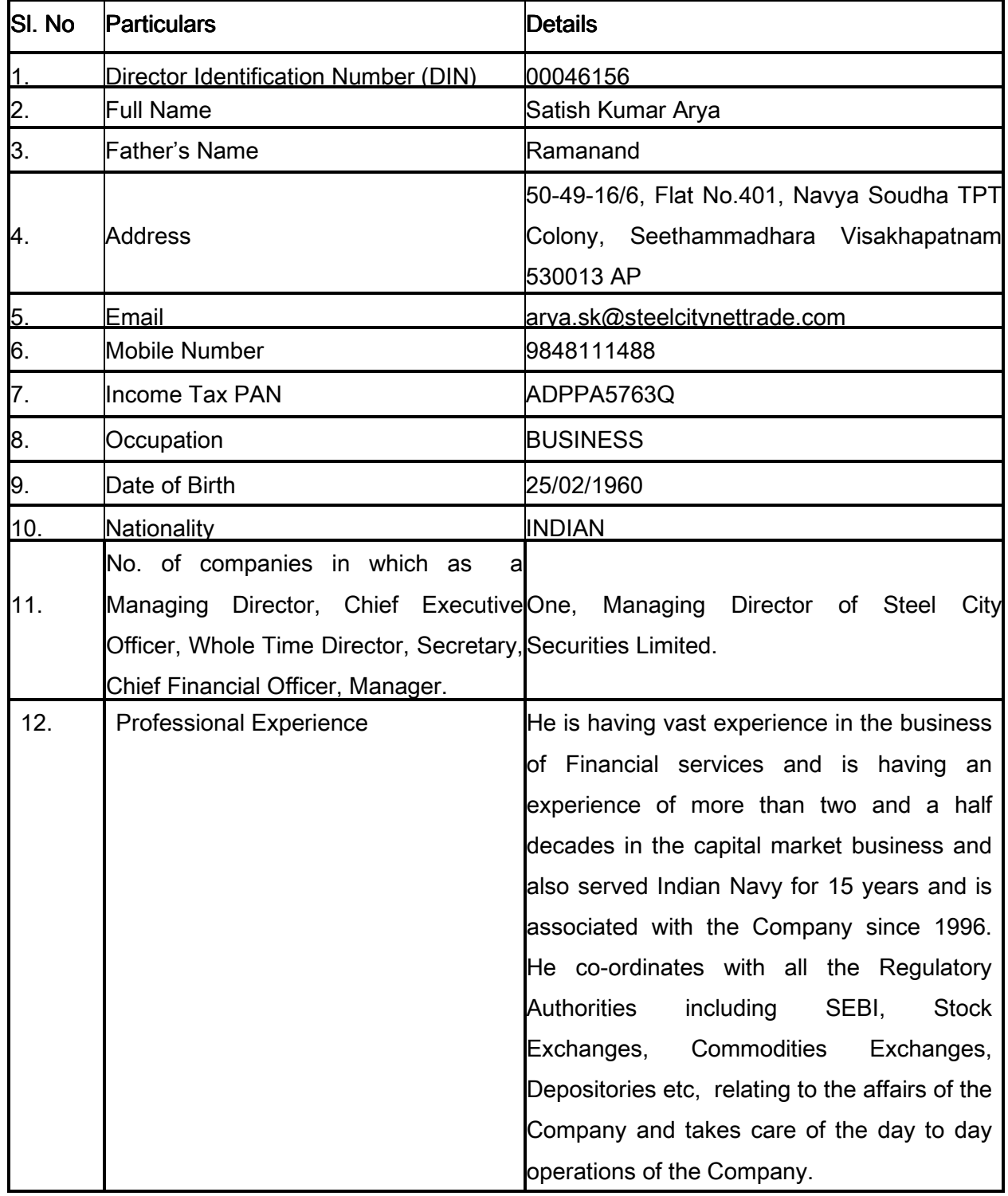

Brief profile of Sri. Satish Kumar Arya, Managing Director of the Company is as follows:

In accordance with the provisions of the Companies Act, 2013 read with Schedule V to the Act, the appointment and remuneration is to be approved by members in General Meeting.

Your Directors therefore, recommend for your approval the above proposed resolution in the best interest of the Company.

Except Sri. Satish Kumar Arya, being appointee, none of the Directors and KMP are concerned or interested in the aforesaid resolution.

### ITEM NO: 3: RE- APPOINTMENT OF SRI. T.V. SRIKANTH (DIN: 07992172) AS WHOLE -TIME DIRECTOR OF THE COMPANY DESIGNATED AS DIRECTOR (IT) FOR A PERIOD OF 5 YEARS W.E.F. 1ST APRIL, 2023:

Pursuant to the recommendation of Nomination and Remuneration Committee and approval of the Board and subject to the approval of the Shareholders, your Directors recommend the re appointment of Sri. T. V. Srikanth (DIN: 07992172) as Whole - Time Director of the Company designated as Director (IT) for a further period of 5 Years w.e.f. 1st April, 2023.

He Post - graduated from IIT (Delhi) and worked as a Program Manager in Quality Engineering and Software technologies Pvt. Ltd. from 2005 to 2018. He was appointed as Whole – Time Director of the Company designated as Director (IT) at the 24<sup>th</sup> Annual General Meeting of the Company held on the 1st day of September, 2018. Since his inclusion as Director of the Company he contributed a lot in improving the Information Technology used by the Company which helped a lot in improving the services provided by the Company to its clients. Considering his vast experience in the field of Information Technology and valuable contribution made by him towards the ease of operations of the Company by improving the Technology used by the Company, the Board of Directors of the Company, upon recommendation of the Nomination and Remuneration Committee, recommend his appointment as Whole – Time Director of the Company designated as Director (IT) for a period of 5 years at a remuneration approved by the nomination and remuneration Committee of the Company and as mentioned in the notice supra.

Brief profile of Sri. T. V. Srikanth, Director (IT) of the Company is as follows:

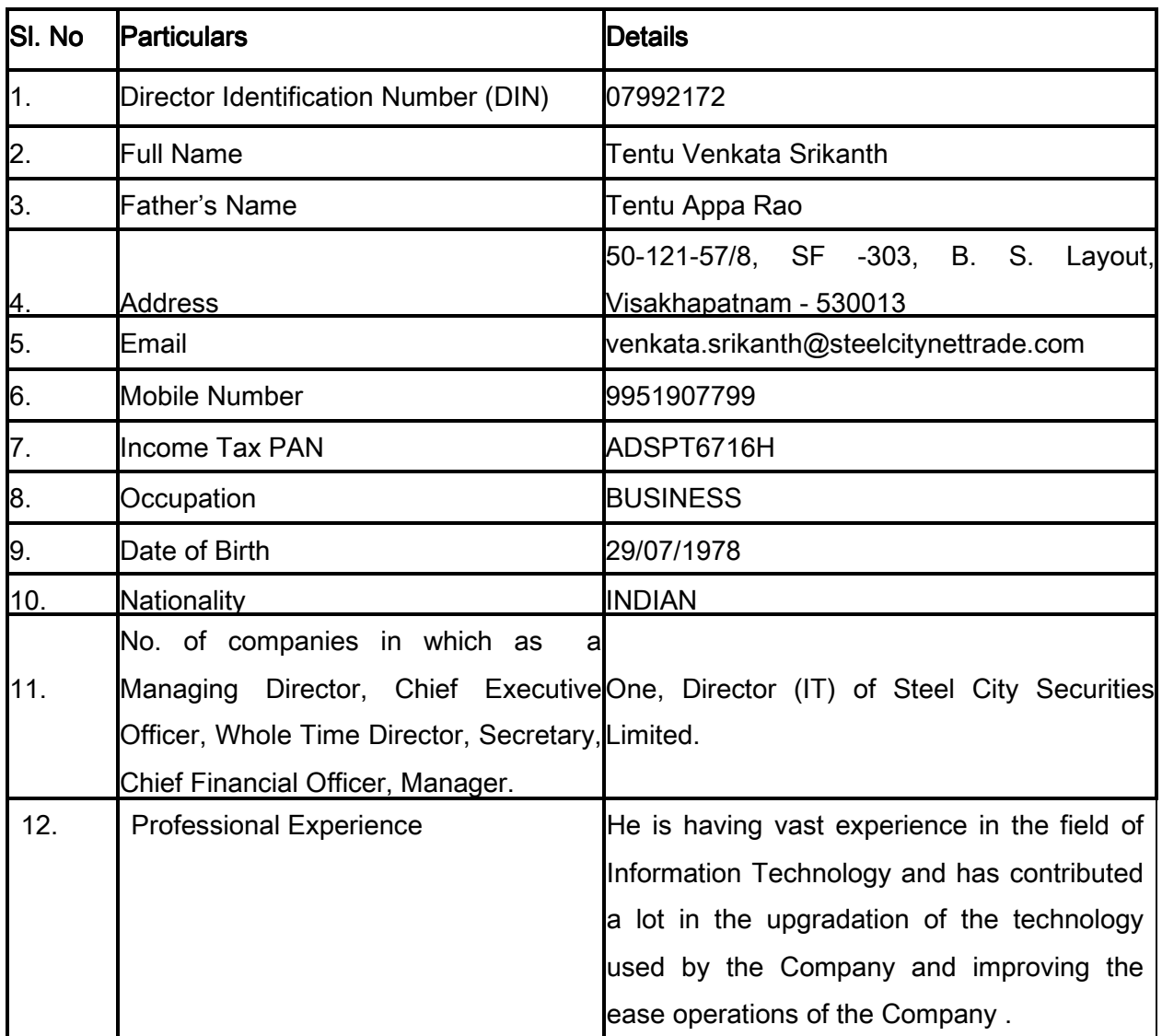

In accordance with the provisions of the Companies Act, 2013 read with Schedule V to the Act, the appointment and remuneration is to be approved by members in General Meeting.

Your Directors therefore, recommend for your approval the above proposed resolution in the best interest of the Company.

Except Sri. T. V. Srikanth, being appointee, none of the Directors and KMP are concerned or interested in the aforesaid resolution.

Shantipuram Visakhapatnam – 530 016 Andhra Pradesh Place: Visakhapatnam Srividya. M Date: 13.01.2023 Company Secretary

Regd. Office: By Order of the Board Figure 2.1 and Equation By Order of the Board 49-52-5/4 For Steel City Securities Limited Limited

(Mem No: A41129)

### INSTRUCTIONS FOR REMOTE E-VOTING

The remote e-voting period begins on Saturday, the 4<sup>th</sup> day of February, 2023 at 9:00 A.M. and ends on Sunday, the 5<sup>th</sup> day of March, 2023 at 5:00 P.M. The remote e-voting module shall be disabled by CDSL for voting thereafter.

(i) In terms of SEBI circular no. SEBI/HO/CFD/CMD/CIR/P/2020/242 dated December 9, 2020 on e-Voting facility provided by Listed Companies, Individual shareholders holding securities in Demat mode are allowed to vote through their Demat account maintained with Depositories and Depository Participants. Shareholders are advised to update their mobile number and email Id in their Demat accounts in order to access e-Voting facility.

Pursuant to above said SEBI Circular, Login method for e-Voting and joining virtual meetings for Individual shareholders holding securities in Demat mode CDSL/NSDL is given below:

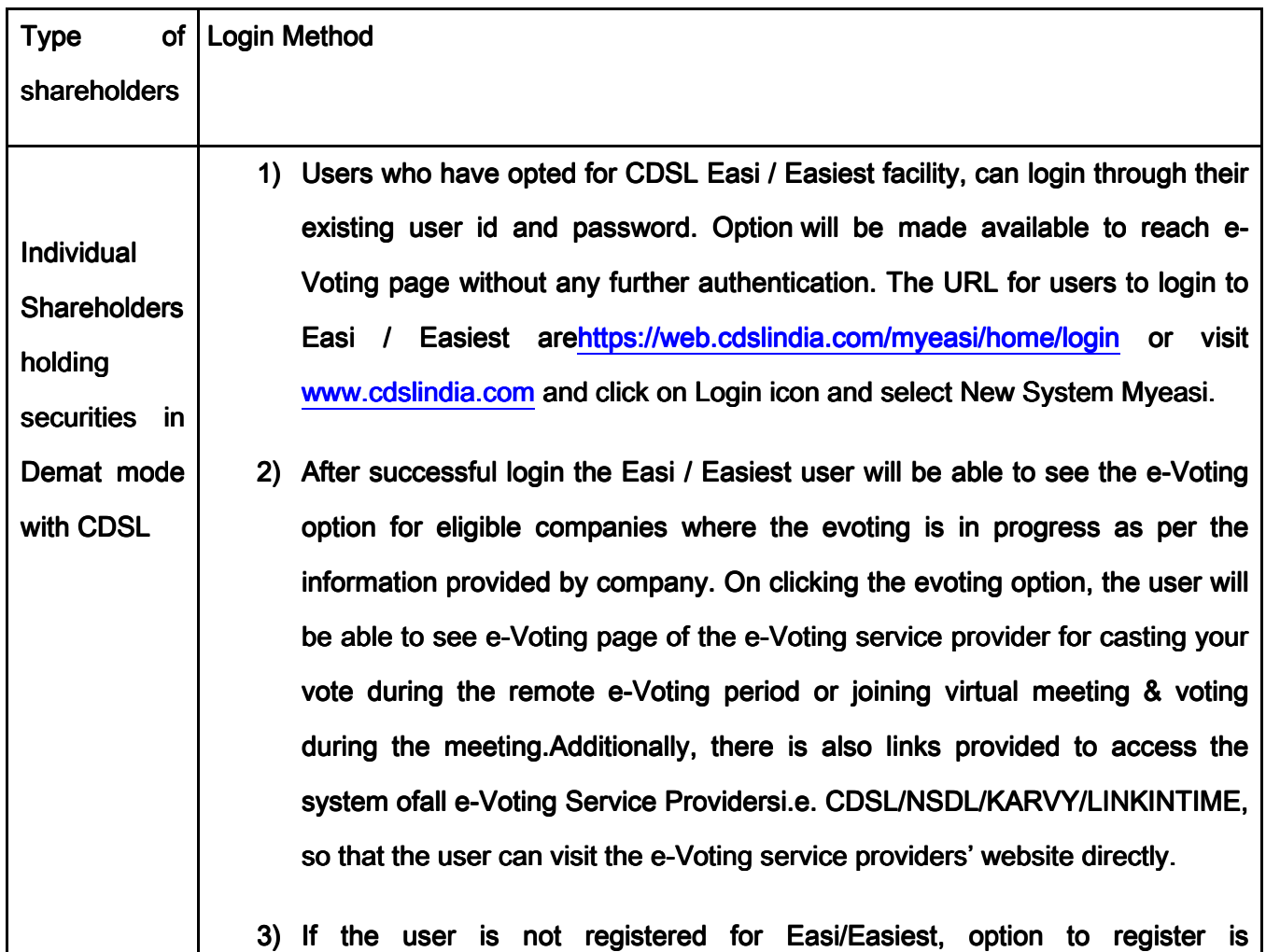

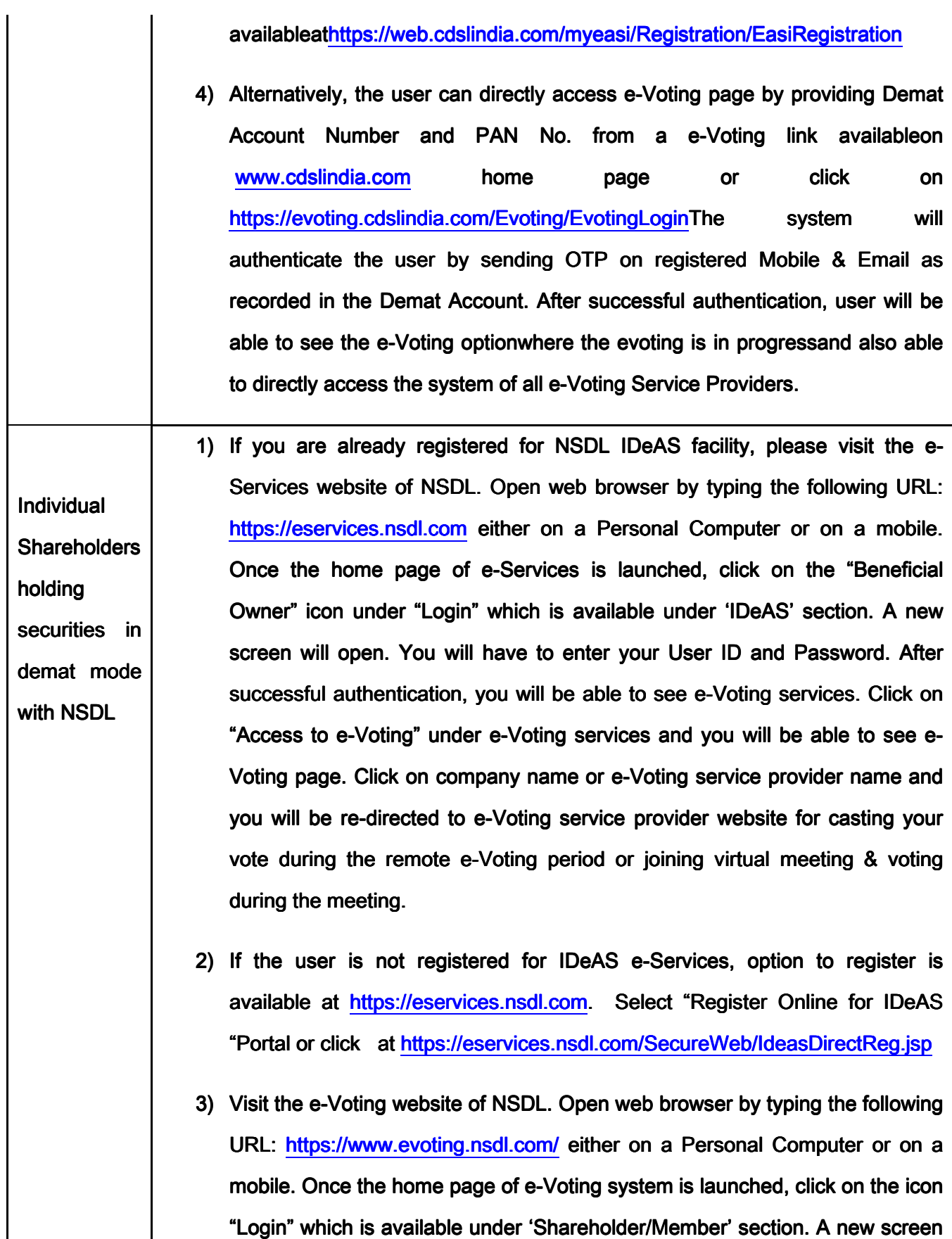

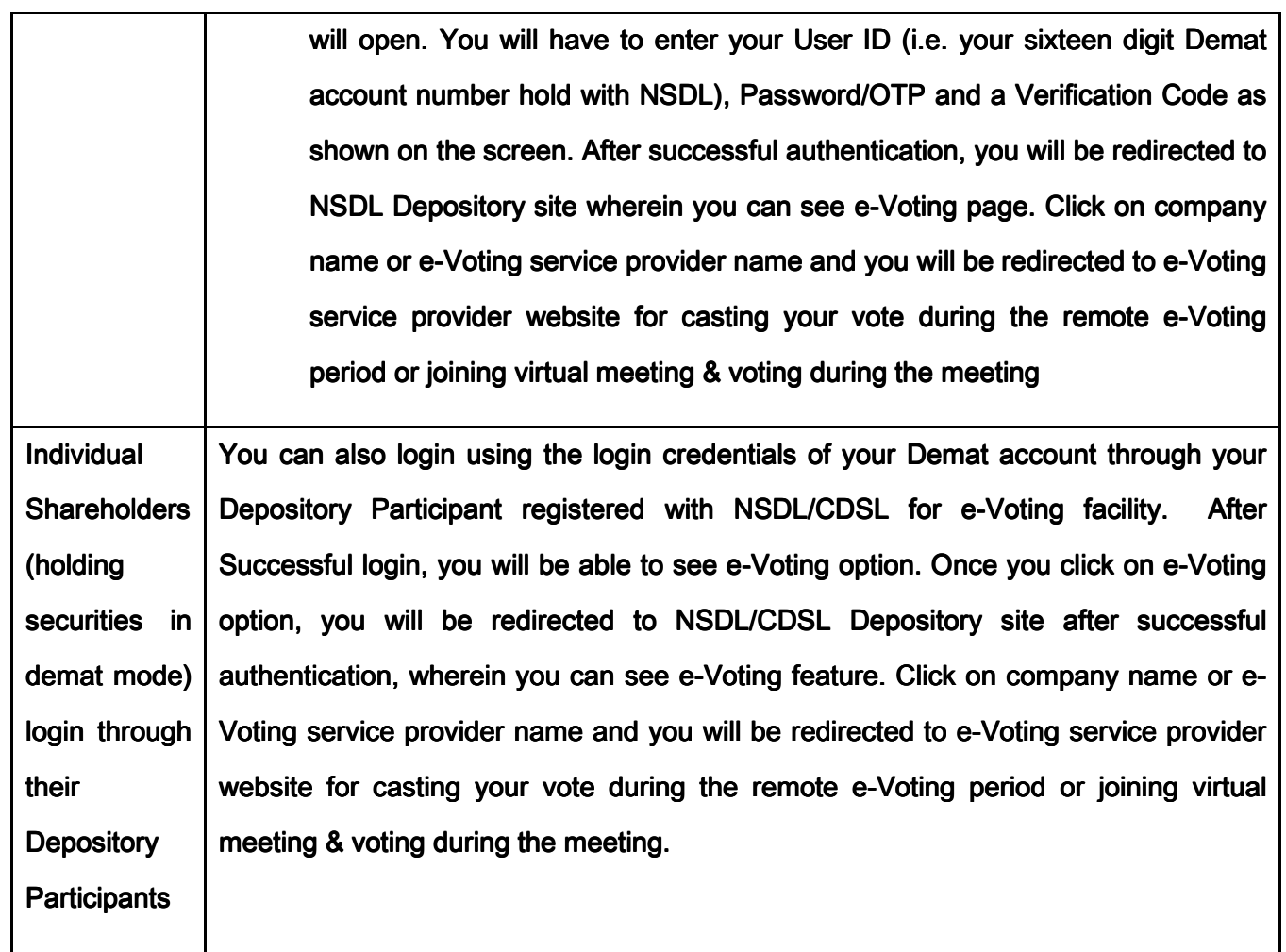

Important note: Members who are unable to retrieve User ID/ Password are advised to use Forget User ID and Forget Password option available at abovementioned website.

Helpdesk for Individual Shareholders holding securities in demat mode for any technical issues related to login through Depository i.e. CDSL and NSDL

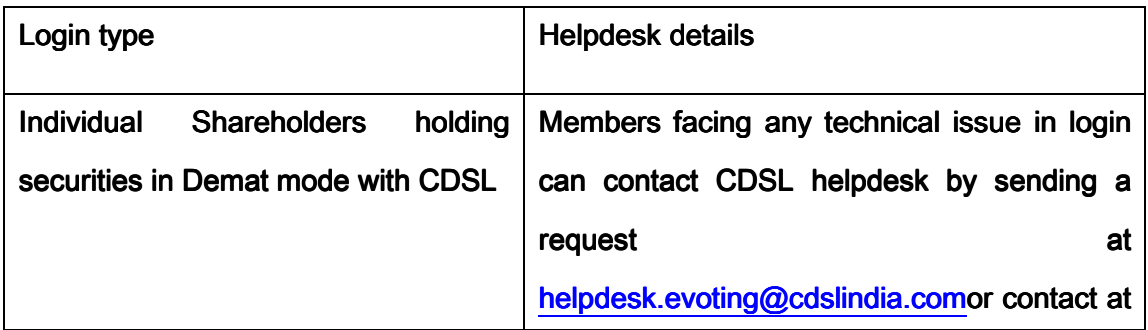

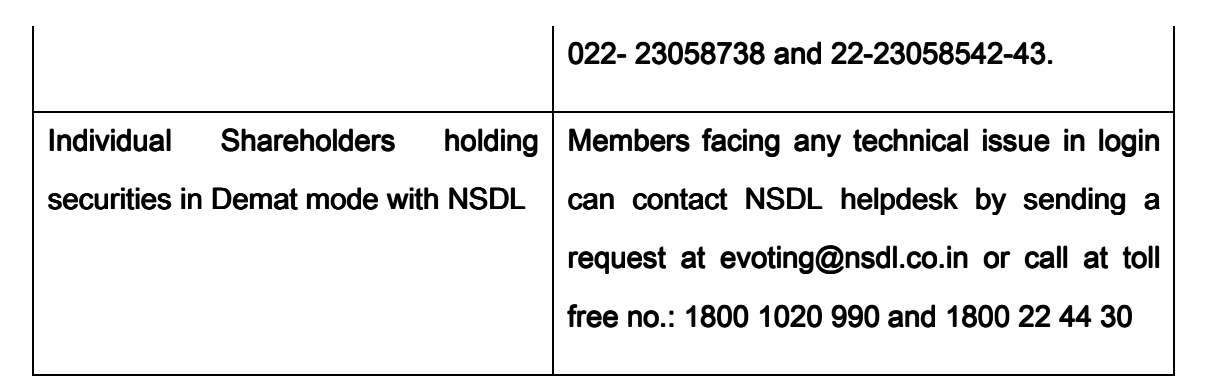

- (ii) Login method for e-Voting and joining virtual meetings for Physical shareholders and shareholders other than individual holding in Demat form.
	- 1) The shareholders should log on to the e-voting website www.evotingindia.com.
	- 2) Click on "Shareholders" module.
	- 3) Now enter your User ID
		- a. For CDSL: 16 digits beneficiary ID,
		- b. For NSDL: 8 Character DP ID followed by 8 Digits Client ID,
		- c. Shareholders holding shares in Physical Form should enter Folio Number registered with the Company.
	- 4) Next enter the Image Verification as displayed and Click on Login.
	- 5) If you are holding shares in demat form and had logged on to www.evotingindia.com and voted on an earlier e-voting of any company, then your existing password is to be used.
	- $6)$  If you are a first-time user follow the steps given below:

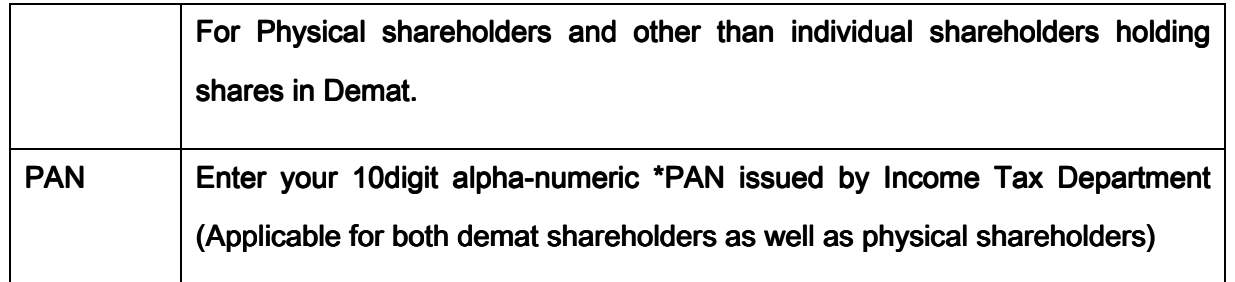

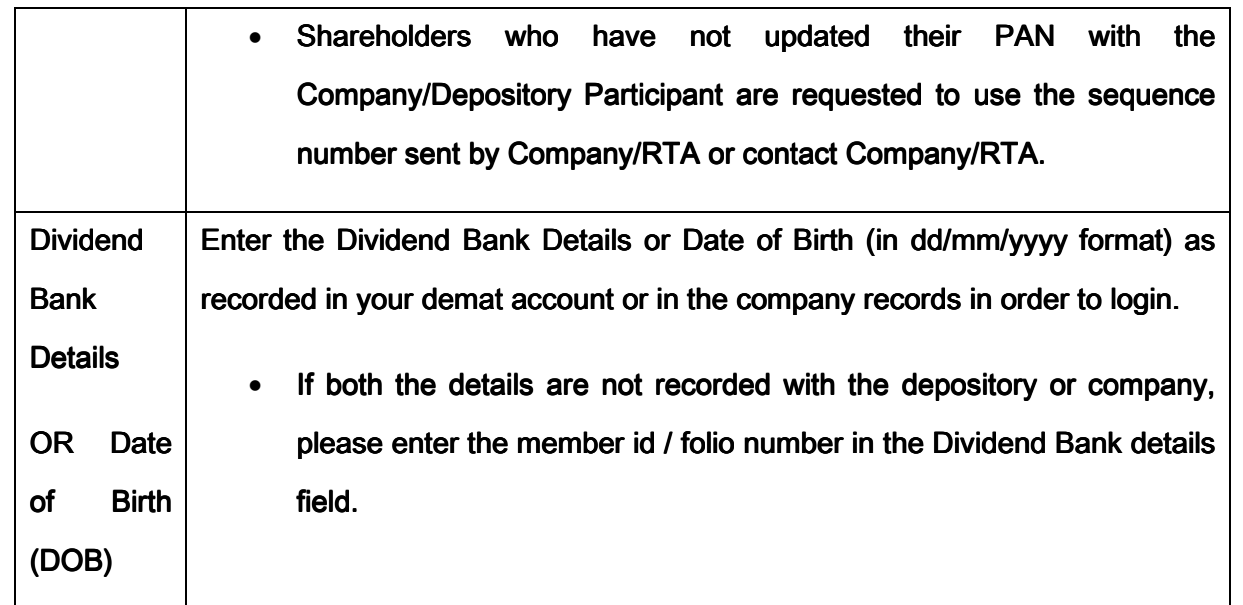

(iii) After entering these details appropriately, click on "SUBMIT" tab.

- (iv) Shareholders holding shares in physical form will then directly reach the Company selection screen. However, shareholders holding shares in demat form will now reach 'Password Creation' menu wherein they are required to mandatorily enter their login password in the new password field. Kindly note that this password is to be also used by the demat holders for voting for resolutions of any other company on which they are eligible to vote, provided that company opts for e-voting through CDSL platform. It is strongly recommended not to share your password with any other person and take utmost care to keep your password confidential.
- $(v)$  For shareholders holding shares in physical form, the details can be used only for evoting on the resolutions contained in this Notice.
- (vi) Click on the EVSN for the Steel City Securities Limited on which you choose to vote.
- (vii) On the voting page, you will see "RESOLUTION DESCRIPTION" and against the same the option "YES/NO" for voting. Select the option YES or NO as desired. The option YES implies that you assent to the Resolution and option NO implies that you dissent to the Resolution.
- (viii) Click on the "RESOLUTIONS FILE LINK" if you wish to view the entire Resolution details.
- $(ix)$  After selecting the resolution, you have decided to vote on, click on "SUBMIT". A confirmation box will be displayed. If you wish to confirm your vote, click on "OK", else to change your vote, click on "CANCEL" and accordingly modify your vote.
- $(x)$  Once you "CONFIRM" your vote on the resolution, you will not be allowed to modify your vote.
- (xi) You can also take a print of the votes cast by clicking on "Click here to print" option on the Voting page.
- (xii) If a demat account holder has forgotten the login password then Enter the User ID and the image verification code and click on Forgot Password  $\&$  enter the details as prompted by the system.
- $(xii)$  Additional Facility for Non Individual Shareholders and Custodians –For Remote Voting only.
	- Non-Individual shareholders (i.e. other than Individuals, HUF, NRI etc.) and Custodians are required to log on to www.evotingindia.com and register themselves in the "Corporates" module.
	- A scanned copy of the Registration Form bearing the stamp and sign of the entity should be emailed to helpdesk.evoting@cdslindia.com.
	- After receiving the login details a Compliance User should be created using the admin login and password. The Compliance User would be able to link the account(s) for which they wish to vote on.
	- The list of accounts linked in the login should be mailed to helpdesk.evoting@cdslindia.com and on approval of the accounts they would be able to cast their vote.
- A scanned copy of the Board Resolution and Power of Attorney (POA) which they have issued in favour of the Custodian, if any, should be uploaded in PDF format in the system for the scrutinizer to verify the same.
- Alternatively Non Individual shareholders are required to send the relevant Board Resolution/ Authority letter etc. together with attested specimen signature of the duly authorized signatory who are authorized to vote, to the Scrutinizer and to the Company at the email address viz; investorrelations@steelcitynettrade.com, if they have voted from individual tab & not uploaded same in the CDSL e-voting system for the scrutinizer to verify the same.